## **PROCESS STEPS:**

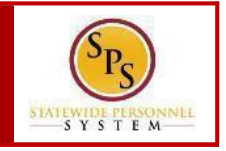

Follow the naming convention guide when attaching supporting documentation when completing a Life Event or Enrolling a new hire in benefits. Documents will be scanned and uploaded in the employee or retiree's Worker's Profile in the SPS system.

It is important when scanning documents to always be aware of a few key aspects concerning documents:

- 1. Supporting Documentation should be scanned and uploaded individually.
- 2. Are the pages in the document one or two sided?
- 3. When scanning, are all of the staples removed so there's no pages attached to one another.
- 4. Did all of the pages of the document scan properly?

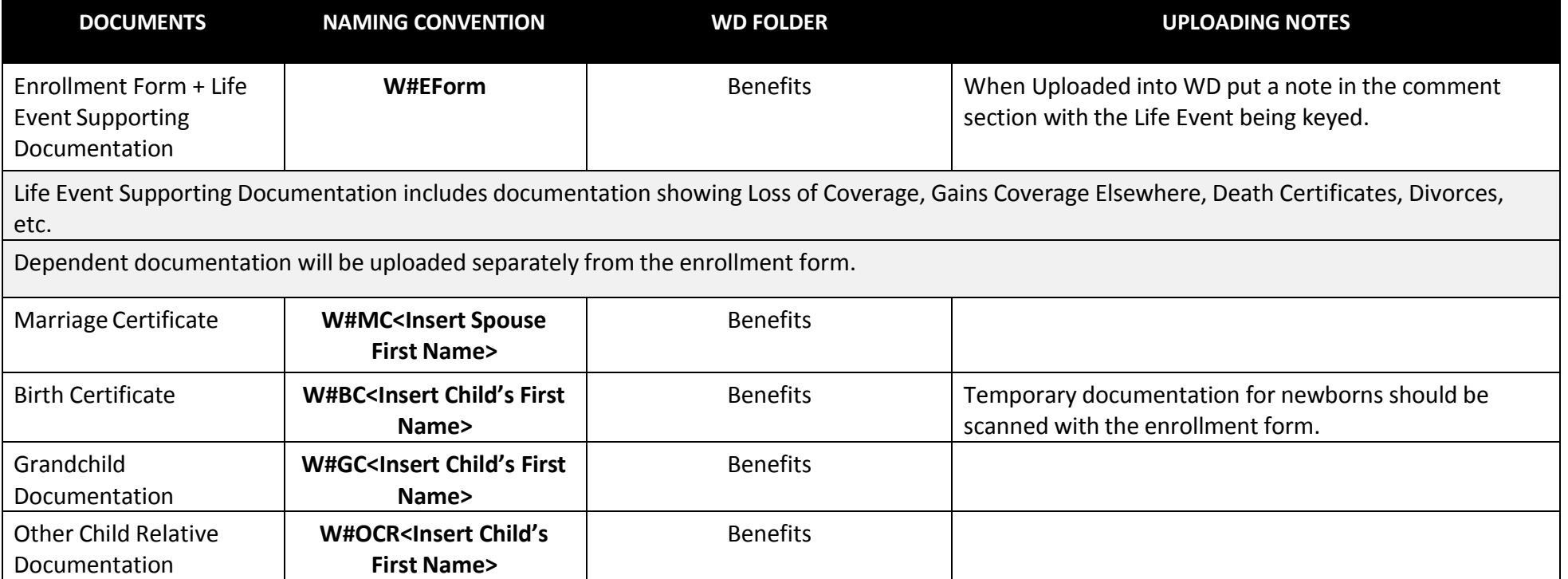